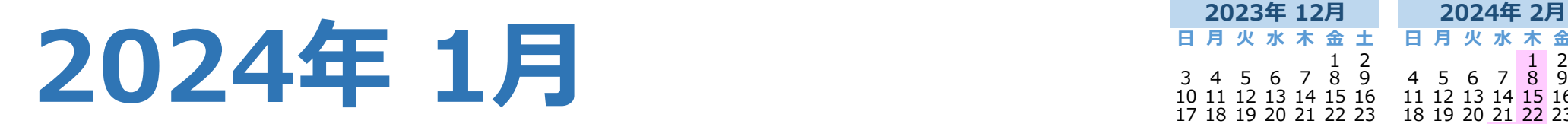

**日 月 火 水 木 金 土 日 月 火 水 木 金 土** 1 2 1 2 3 3 4 5 6 7 8 9 4 5 6 7 8 9 10 10 11 12 13 14 15 16 11 12 13 14 15 16 17 17 18 19 20 21 22 23 18 19 20 21 22 23 24 24 25 26 27 28 29 30 25 26 27 28 29 31

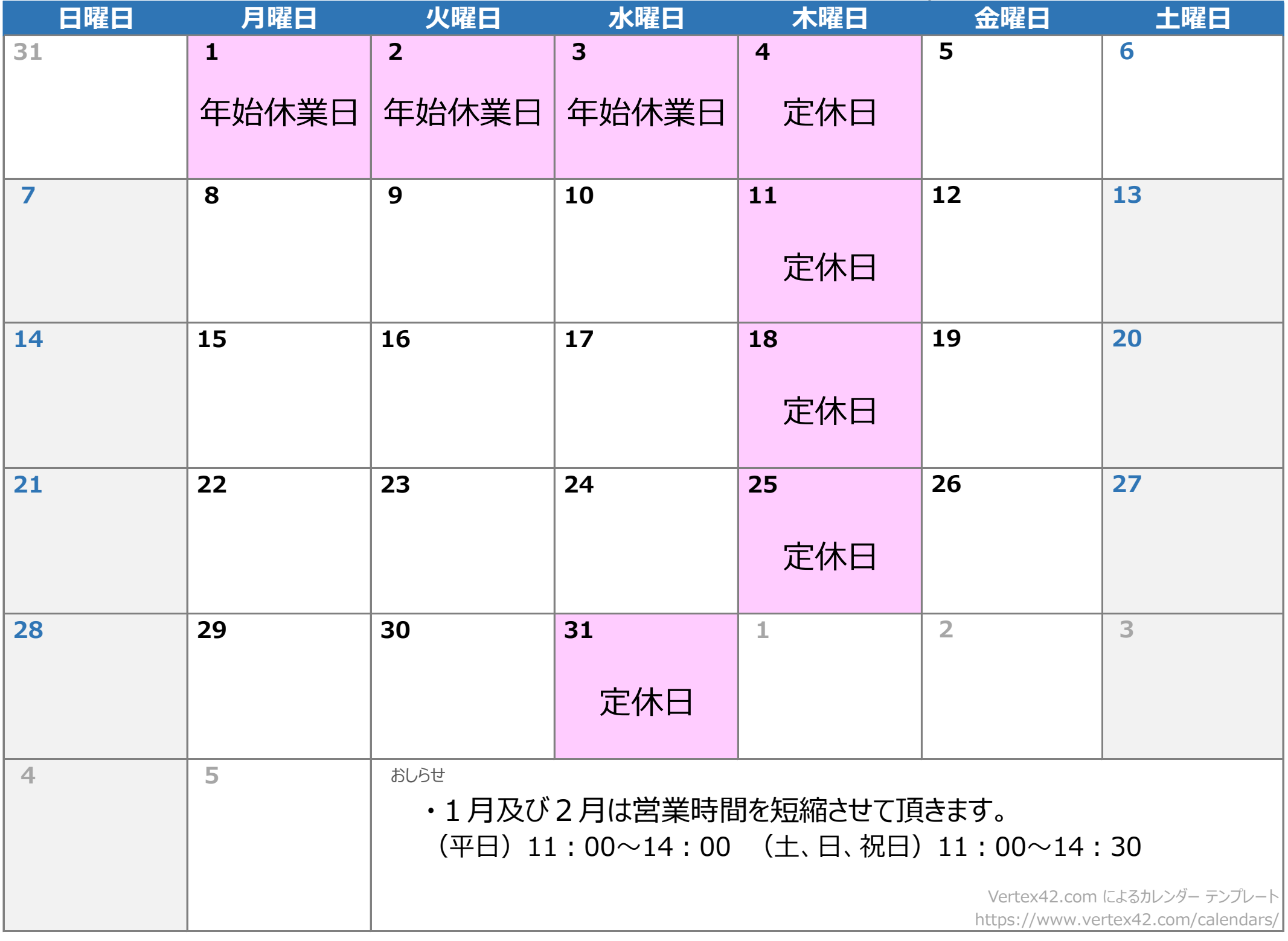